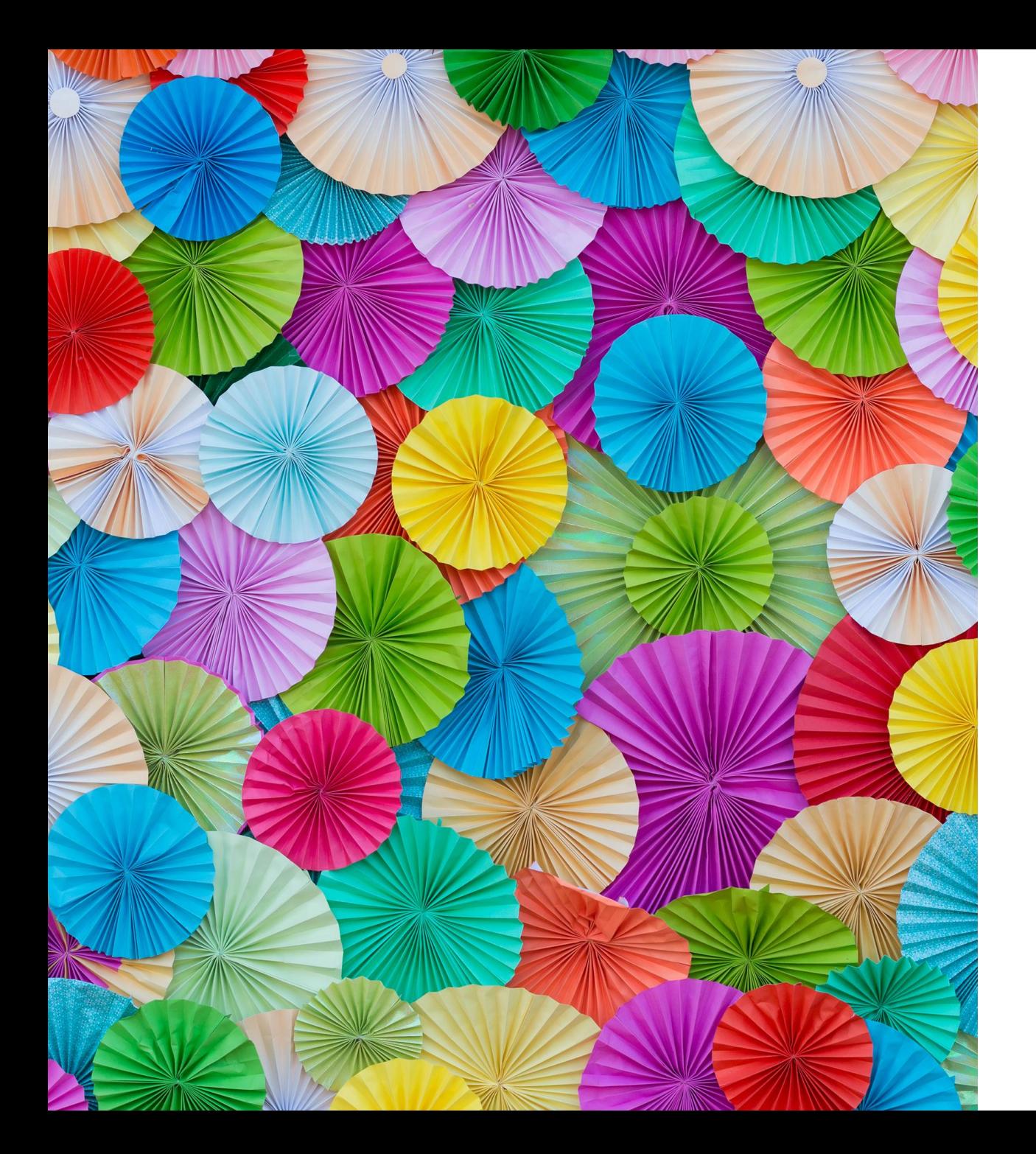

### WILMA

#### KODIN JA KOULUN YHTEISTYÖKANAVA

### KUINKA WILMAAN PÄÄSEE?

- Koulusihteeriltä huoltajat ja yläkoulun oppilaat saavat avainkoodin, jonka avulla luodaan oma Wilma tunnus osoitteessa inschool.laukaa.fi.
- Alakoulun oppilaille koulusihteeri tekee koulussa oman Wilma-tunnuksen.
- Kun sinulla on oma Wilma-tunnus, voit ladata käyttöösi Wilma –sovelluksen.
- Wilma löytyy myös kirjoittamalla hakukoneeseen: Laukaan Wilma.

Koulusihteerin yhteystiedot: Tiina Hilpinen [tiina.hilpinen@laukaa.fi](mailto:tiina.hilpinen@laukaa.fi) p. 050 315 3479

### OPPILAIDEN WILMA TUNNUKSET

- Kaikille Laukaan perusopetuksen oppilaille luodaan Wilma tunnukset alkusyksystä
- Tunnuksia tarvitaan oppimateriaaleihin tunnistautumisessa (MPASSid)
- 4.-6- luokkalaisilla aktiivisessa käytössä (viestit, tuntimerkinnät, koetulokset)
- 1.-3. luokkalaisten tunnukset luo ja salasanan vaihtaa opettaja
- 4.-5. luokkalaisten tunnukset aktivoidaan kotona tai koulussa
	- Salasana vaihdettava ensimmäisellä kirjautumiskerralla
	- Uusi salasana kirjoitetaan ylös, esim. puhelimen muistioon

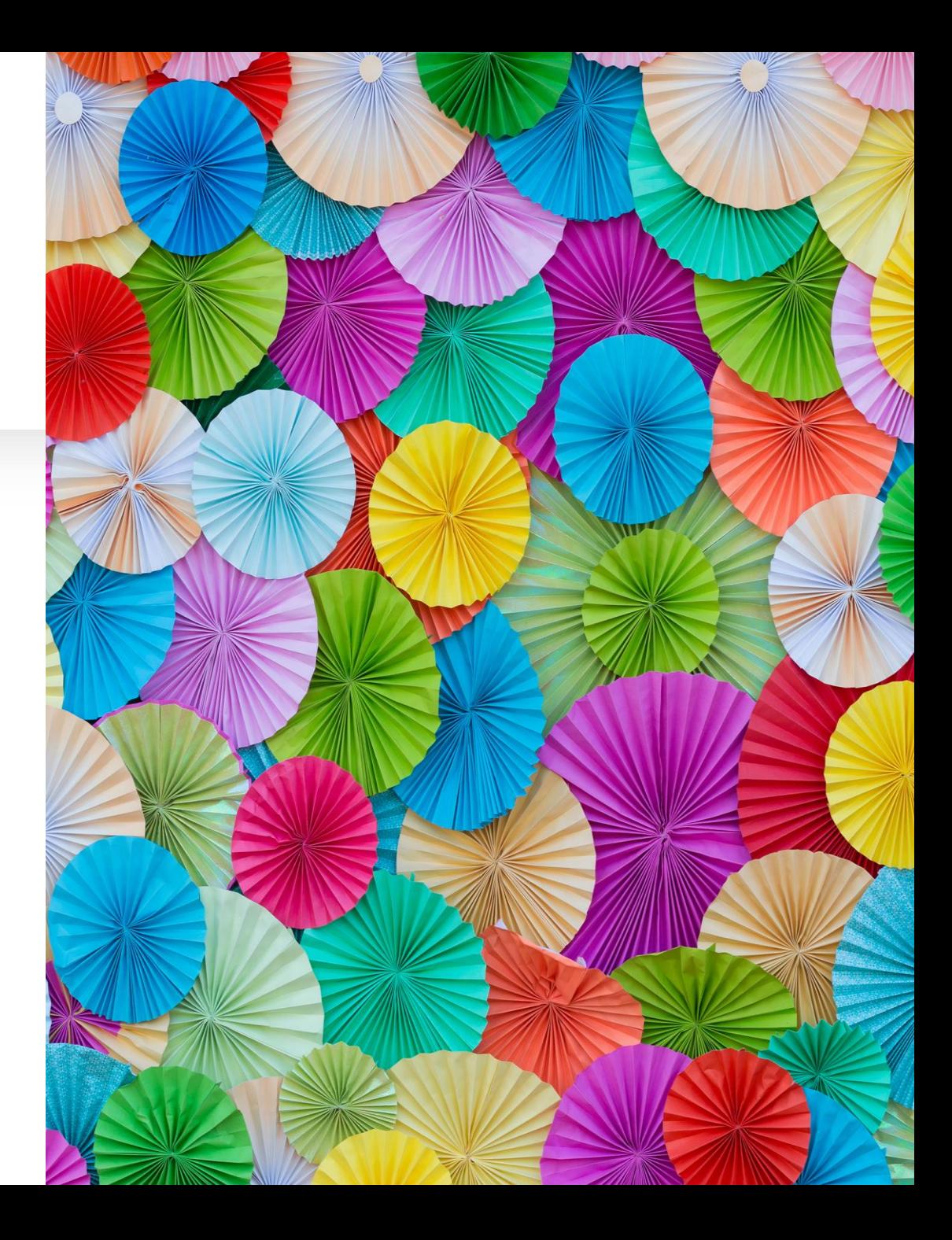

# WILMA MERKINNÄT

#### Huoltajien käytössä olevat poissaoloselvitykset Wilmassa 1.8.2022

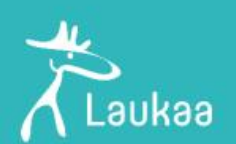

#### Poissaolo, terveydelliset syyt

Oppilas on sairaana./

Oppilaalla on fyysisen ja/tai psyykkisen terveydenhoitoon liittyvä tapahtuma koulun palveluiden ulkopuolella, esim. hammaslääkäri, toimintaterapia tai leikkaus. Etukäteen tiedossa olevat, esim. hammaslääkärikäynnit, ilmoitetaan mahdollisimman hyvissä ajoin luokanopettajalle / luokanohjaajalle. Oppilashuoltokäynnit (kouluterveydenhoitaja, -kuraattori, -psykologi) eivät kerrytä poissaoloja, joten tiedossa olevista käynneistä kannattaa laittaa viesti LO:lle etukäteen, jotta hän voi merkitä ne oikealla koodilla tiedoksi tunnin opettajalle.

Luvaton poissaolo, selvitetty

Käytetään poissaolon selvittämiseen, kun oppilas on luvattomasti pois tunnilta tai on myöhästynyt yli tunnin.

### Koulun käytössä olevat poissaoloa koskevat merkinnät Wilmassa 1.8.2022

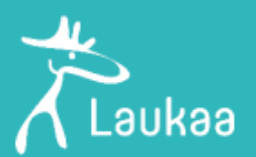

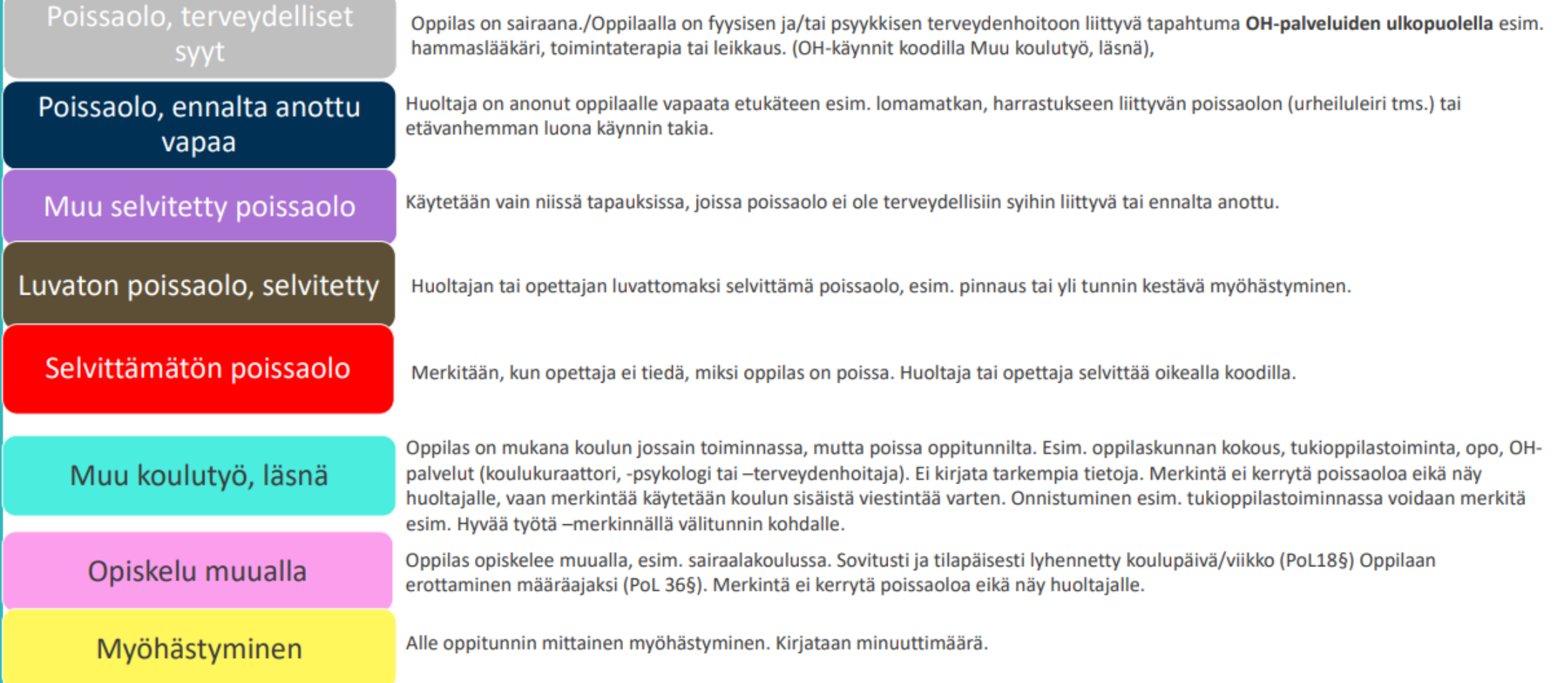

## OPETTAJIEN KÄYTÖSSÄ OLEVAT MERKINNÄT

Ei merkintää

Open merkintä Myöhästynyt Selvittämätön poissaolo Muu koulutyö Poissaolo, terveydelliset syyt Poissaolo, ennalta anottu vapaa Muu selvitetty poissaolo Luvaton poissaolo, selvitetty Opiskelu muualla Hyvää työtä Erityisen hyvä Aktiivista osallistumista Kasvatuskeskustelu/jälki-istunto **Tukiopetus** Kotitehtävät tekemättä Opiskeluvälineet puuttuvat Luvaton puhelimen käyttö

### WILMAN TYÖJÄRJESTYS monenlaista infoa

- Koulun alkamis- ja päättymisajat
- Välitunnit
- Ruokailuajat
- Oppiaine
- Opettajat
- Opetustila
- Luokka

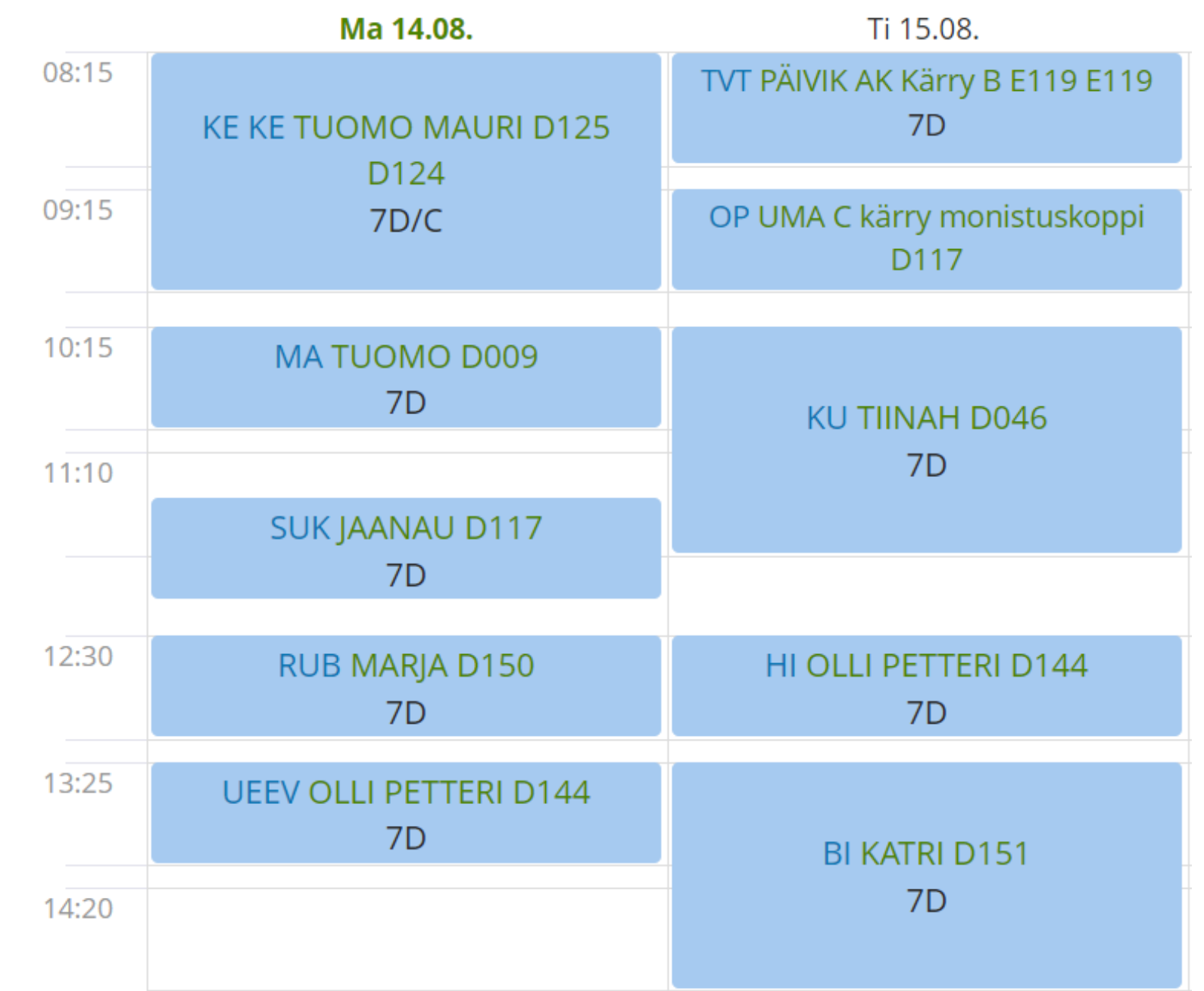

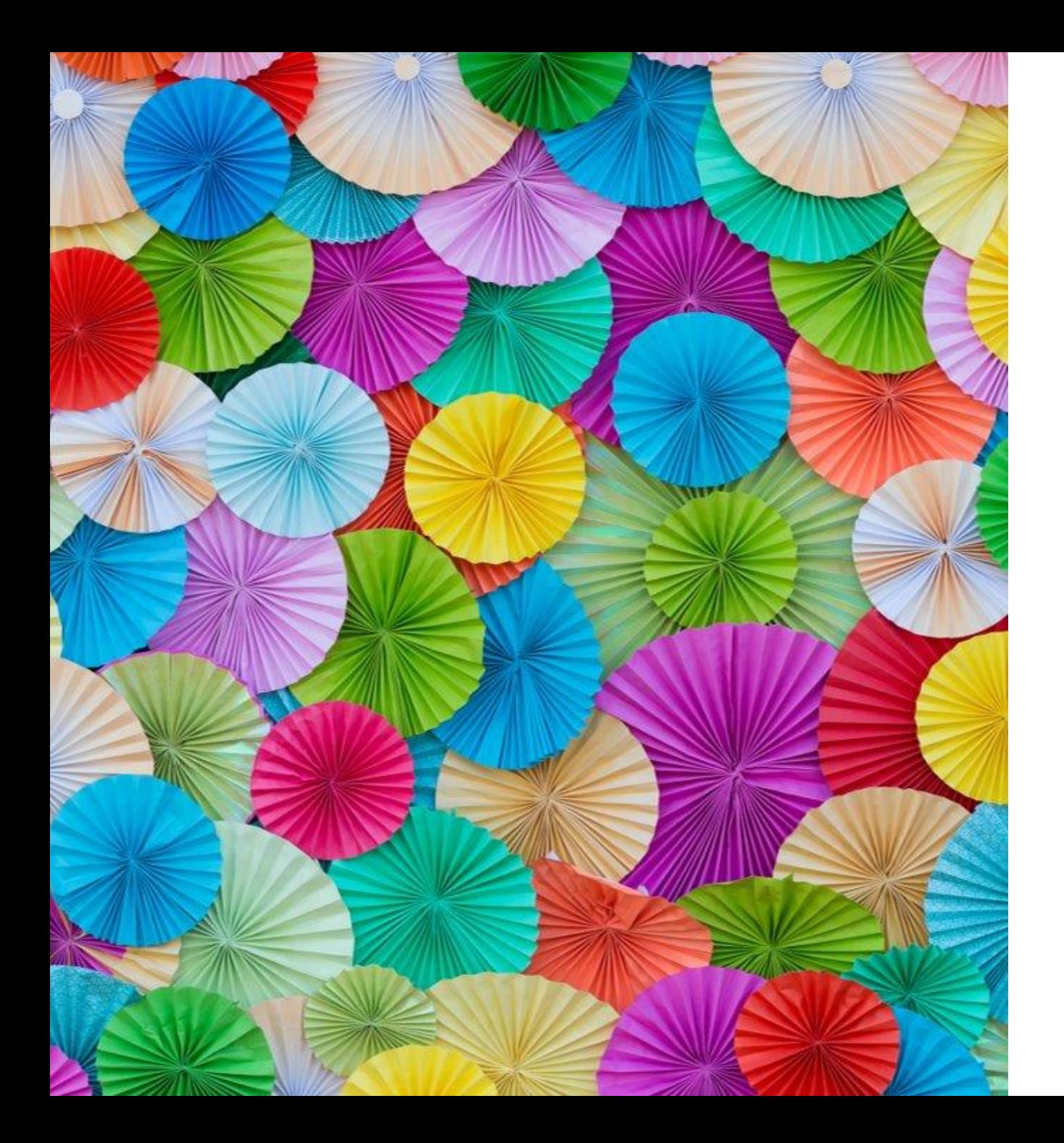

## MONENLAISTA INFOA

### **Läksyt**

• tuntipäiväkirja-välilehdeltä

#### **Tiedotteet**

- etusivulla
- seuraa uusia tiedotteita

#### **Kokeet**

- tulevat kokeet
- menneiden kokeiden arvosanat
- arvosanat merkitään Wilmaan kahden viikon kuluessa kokeesta, pidemmissä kokeissa viim. kuukauden aikana.